# **GRS 3100**

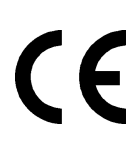

### **Schnittstellenadapter RS232 - GMH3xxx**

#### **Allgemein:**

Der galv. getrennte Schnittstellenadapter GRS 3100 ermöglicht den Anschluß eines GMH3xxx an die serielle Schnittstelle (RS232) Ihres PC´s.

#### **Technische Daten:**

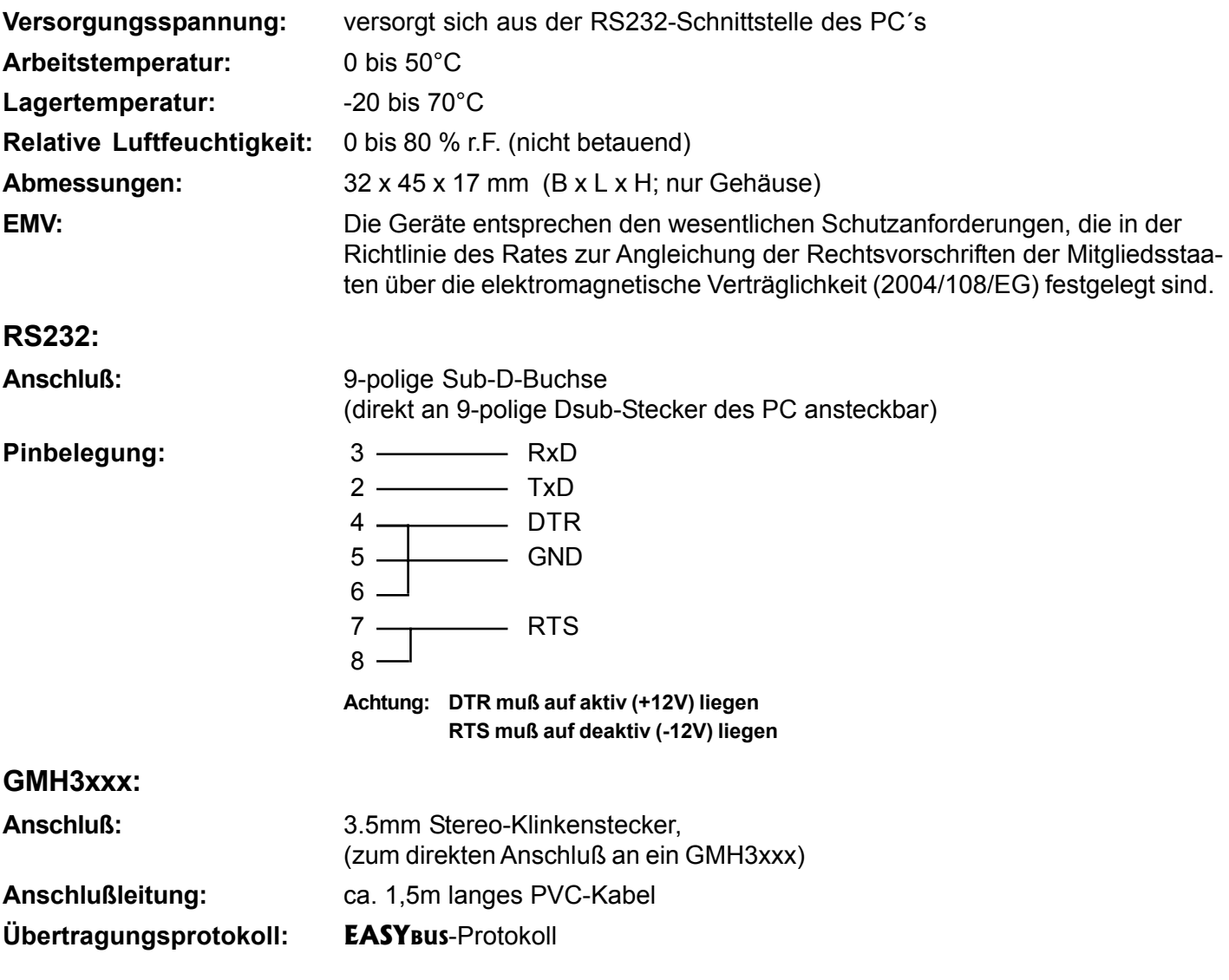

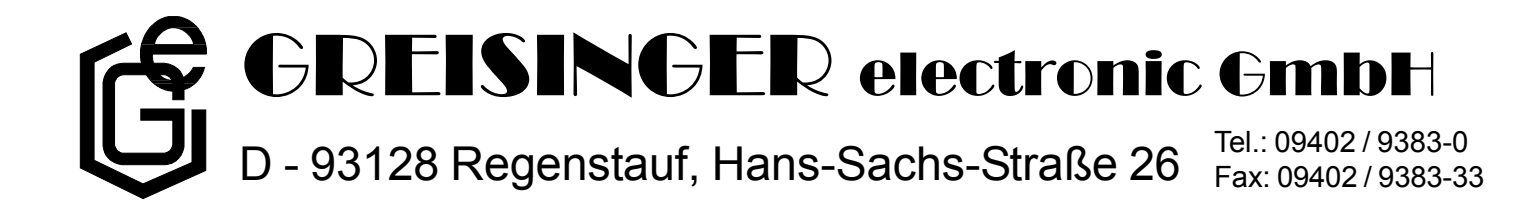

#### **Installation und Inbetriebnahme:**

Verbinden Sie den GRS3100 mit der RS232-Schnittstelle Ihres PC´s.

Stecken Sie nun den 3.5mm Klinkenstecker des GRS3100 in die Klinkenbuchse (mit der Beschriftung GRS3100 bzw. Output) des GMH3xxx.

Bei unsachgemäßer Handhabung des Schnittstellenadapter GRS3100 kann dieser selbst beschädigt werden. Ebenso können Ihre angeschlossenen Geräte geschädigt werden.

In diesem Falle besteht kein Garantieanspruch!

Der Hersteller übernimmt keinerlei Haftung für Schäden, die an Ihren angeschlossenen Geräten durch den Einsatz des GRS3100 verursacht wurden.

#### **Software :**

- GSOFT3000: Windows-Software zur Datenanzeige, bzw. Datenerfassung (Schreiber) der Meßwerte des GMH3xxx. (1-Kanal)
- EBS9M: Windows-Software zur Datenanzeige, bzw. Datenerfassung (Schreiber) der Meßwerte des GMH3xxx. (max. 9-Kanal)
- GSOFT3050: Windows-Software zum Anzeigen der Meßwert, bzw. zum Auslesen der Loggerdaten bei Geräte mit Loggerfunktion.
- GMH3xxx.dll: Windows-Funktionsbibliothek. Ermöglicht in selbstgeschriebenen Programmen die Schnittstellenkommunikation mit den Geräten der GMH3xxx-Serie.

## **Sicherheitshinweise:**

Dieses Gerät ist gemäß den Sicherheitsbestimmungen für elektronische Meßgeräte gebaut und geprüft. Die einwandfreie Funktion und Betriebssicherheit des Gerätes kann nur dann gewährleistet werden, wenn bei der Benutzung die allgemein üblichen Sicherheitsvorkehrungen sowie die gerätespezifischen Sicherheitshinweise in dieser Bedienungsanleitung beachtet werden.

- 1. Die einwandfreie Funktion und Betriebssicherheit des Gerätes kann nur unter den klimatischen Verhältnissen, die im Kapitel "Technische Daten" spezifiziert sind, garantiert werden.
- 2. Konzipieren Sie die Beschaltung besonders sorgfältig beim Anschluß an andere Geräte (z. B. PC). Unter Umständen können interne Verbindungen in Fremdgeräten (z. B. Verbindung GND mit Schutzerde) zu nicht erlaubten Spannungspotentialen führen.
- 3. Wenn anzunehmen ist, daß das Gerät nicht mehr gefahrlos betrieben werden kann, so ist es außer Betrieb zu setzen und vor einer weiteren Inbetriebnahme durch Kennzeichnung zu sichern.
	- Die Sicherheit des Benutzers kann durch das Gerät beeinträchtigt sein, wenn es zum Beispiel:
	- sichtbare Schäden aufweist
	- nicht mehr wie vorgeschrieben arbeitet
	- unter ungeeigneten Bedingungen gelagert wurde

In Zweifelsfällen sollte das Gerät grundsätzlich an den Hersteller zur Reparatur bzw. Wartung eingeschickt werden.